**ESISAR 3ème ANNEE D'ETUDES Département : AUTOMATIQUE** AC324 : Commande dans l'espace d'état. TP1 : Modélisation, analyse et commande d'un pendule inversé. 2 séances. web : [http://koenig-damien.jimdo.com](http://koenig-damien.jimdo.com/) e-mail : [damien.koenig@esisar.grenoble-inp.fr](mailto:damien.koenig@esisar.grenoble-inp.fr)

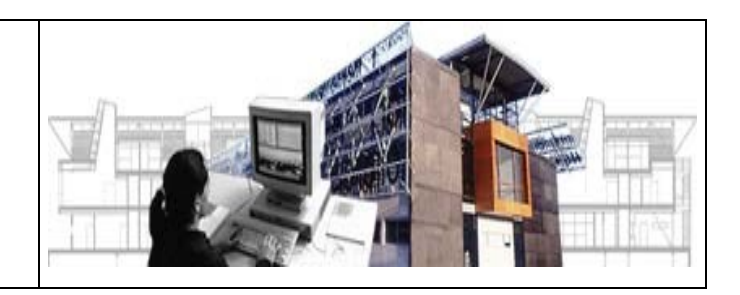

# **TP1 : COMMANDE D'UN PENDULE INVERSE**

*Objectifs :*

- Modélisation Lagrangienne
- Linéarisation au voisinage d'un point d'équilibre,
- Représentation d'état
- Analyse des propriétés de commandabilité, d'observabilité et de stabilité
- Synthèse d'une loi de commande par retour d'état.

# **1 PENDULE INVERSE**

Le système auquel on s'intéresse est le système mécanique représenté par la figure suivante. Il s'agit d'un axe, articulé en rotation dans un plan, surmonté d'une masselotte et porté par un chariot en translation, sur lequel on exerce une force u.

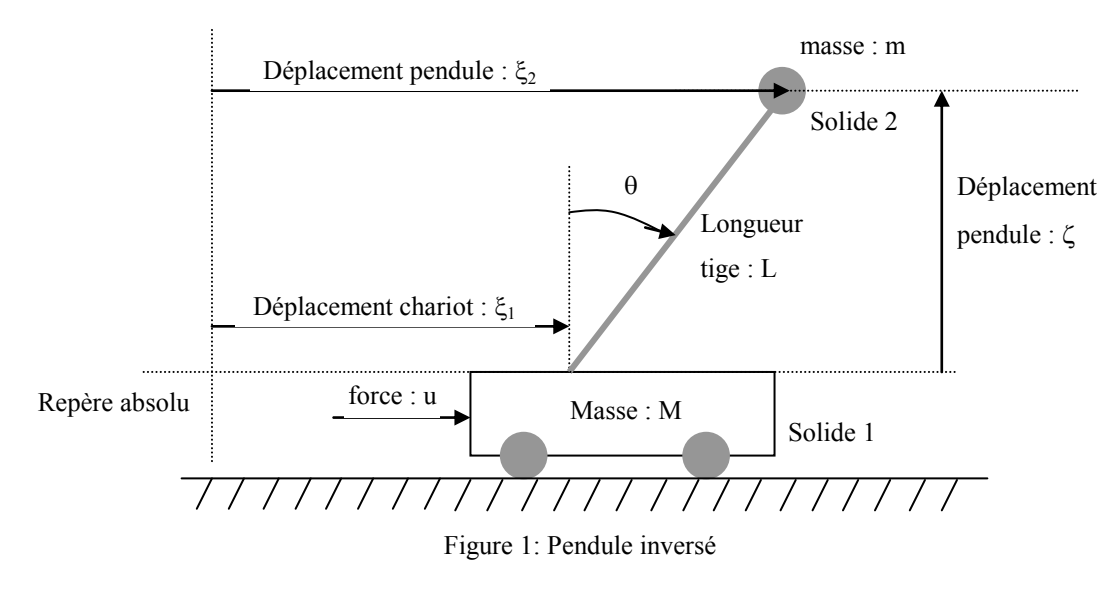

A N : m = 0.1kg, M = 2kg, L = 0.5m, g =  $9.81$  m.s<sup>-2</sup>

## **L'objectif principal est bien entendu d'assurer l'équilibre du pendule.**

La première étape concerne la modélisation non linéaire du système, la seconde à déterminer le point d'équilibre, la troisième à linéariser le système autour du point d'équilibre considéré, la quatrième à définir la représentation d'état linéaire, la cinquième à tester la commandabilité et enfin l'étape finale appliquer la commande qui permette de stabiliser le pendule.

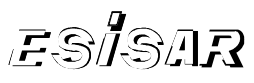

# **1.1 Modélisation Non – Linéaire (NL)**

### **1.1.1. Approche Lagrangienne**

Montrer à l'aide des équations d'Euler - Lagrange que le système peut se mettre sous la forme non - linéaire suivante :

$$
\begin{cases}\n(M+m)\ddot{\xi}_1 + ml\dot{\theta}\cos\theta - ml\dot{\theta}^2\sin\theta - 0 = u \\
ml\ddot{\xi}_1\cos\theta - ml\sin\theta + ml^2\ddot{\theta} = 0\n\end{cases}
$$
\n(1-1)

où  $\theta$  la position angulaire,  $\dot{\theta}$  la vitesse angulaire,  $\xi_1$  la position du chariot,  $\xi_1$  la vitesse du chariot et u la force exercée sur le chariot.

#### **Rappel : Equation d'Euler - Lagrange**

- n degrés de libertés indépendants  $q_1, q_2, \ldots, q_n$  représentant les positions
- On y adjoint les coordonnées de vitesse  $\dot{q}_1, \dot{q}_2, \dots, \dot{q}_n$
- On forme le Lagrangien :  $L(q, \dot{q}) = T(q_1, q_2, ..., q_n, \dot{q}_1, \dot{q}_2, ..., \dot{q}_n) V(q_1, q_2, ..., q_n)$
- T est l'énergie cinétique T =  $\frac{1}{2}$ q<sup>T</sup>M(q)q 2  $=\frac{1}{2}\dot{q}^T M(q)\dot{q}$  où M est une matrice symétrique > 0 composée des termes inertiels
- V est l'énergie potentielle

• Les équations d'Euler - Lagrange sont : 
$$
\left\{ \frac{d}{dt} \left( \frac{\partial L}{\partial \dot{q}_i} \right) (q, \dot{q}) - \left( \frac{\partial L}{\partial q_i} \right) (q, \dot{q}) = u_i \right\}
$$
  $i = 1, n, \frac{dq}{dt} = \dot{q}$ 

où u<sup>i</sup> sont les forces et couples externes au système.

Ces équations forment un système de n équations différentielles du second ordre.

**Aide :** Energie cinétique  $T = \frac{1}{2} M \xi_1^2 + \frac{1}{2} m \left( \xi_2^2 + \zeta^2 \right)$  $=\frac{1}{2}M\dot{\xi}_1^2+\frac{1}{2}m(\dot{\xi}_2^2+\dot{\zeta}^2)$ 2 2  $1 \tfrac{1}{2}$ 1 2  $T = \frac{1}{2}M\dot{\xi}_1^2 + \frac{1}{2}m(\dot{\xi}_2^2 + \dot{\zeta}^2)$ , Energie potentielle  $V = mg\zeta$ .

Degrés de liberté :  $q_1 = \xi_1$  et  $q_2 = \theta$ , on en déduit le Lagrangien en fonction de  $q_1, \dot{q}_1, q_2, \dot{q}_2$ 

$$
L = T - V = \frac{1}{2} M \dot{\xi}_1^2 + \frac{1}{2} m \left( \left( \dot{\xi}_1 + \dot{\theta} \cos \theta \right)^2 + \left( -l \dot{\theta} \sin \theta \right)^2 \right) - mgl \cos \theta
$$

tt les 2 équations NL d'Euler Lagrange (1.1).

#### **1.2 Modélisation Linéaire**

#### **1.2.1. A partir de la représentation non linéaire (1.1) rechercher l'état d'équilibre, tel que :**

$$
\underline{\dot{\mathbf{x}}}(t) = \mathbf{f}(\underline{\mathbf{x}}_e, \mathbf{u}_e) = \mathbf{0}
$$

où  $\underline{x} = (\xi_1 \theta \dot{\xi}_1 \dot{\theta})^T$ ,  $\theta$  la position angulaire,  $\dot{\theta}$  la vitesse angulaire,  $\xi_1$  la position du chariot,  $\dot{\xi}_1$  la vitesse du chariot et u la force exercée sur le chariot.

**1.2.2. A partir d'un développement limité à l'ordre 1 au point d'équilibre considéré en 1.2.1 déduire les deux relations linéaires suivantes :**

$$
(M+m)\ddot{\xi}_1 + mL\ddot{\theta} = u \tag{1-2}
$$

$$
\ddot{\xi}_1 + L\ddot{\theta} = g\theta \tag{1-3}
$$

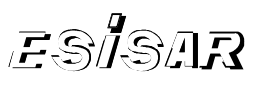

(1-4)

**1.2.3. Déduire la représentation d'état linéaire :**

$$
\Rightarrow \Delta x = A\Delta x + B\Delta u
$$
  
\n
$$
\begin{pmatrix}\n0 & 0 & 1 & 0 \\
0 & 0 & 0 & 1 \\
0 & -\frac{m}{M}g & 0 & 0 \\
0 & \frac{M+m}{M}g & 0 & 0\n\end{pmatrix}, B = \begin{pmatrix}\n0 \\
0 \\
1/M \\
-1/ML\n\end{pmatrix}, \Delta x = x - x_e \text{ et } \Delta u = u - u_e.
$$

**1.2.4.** Déduire des équations précédentes la fonction de transfert  $H_1(p) = \frac{\theta(p)}{\sqrt{p}}$  $u(p)$  $H_1(p) = \frac{\theta(p)}{p(p)}$ .

- **1.2.5. Montrer à partir de H1(p) que le système est instable.**
- 1.2.6. **Commande externe incomplète :** Proposer un correcteur de type PD permettant de stabiliser la position du bras à la verticale et l'illustrer en simulation.

On posera  $u(p) = -[k_1 + k_2 p]\theta(p) = -K(p)\theta(p)$  et on cherchera k1 et k2 tels que la BF  $(p)$  $(p)$  $(p)H_1(p)$  $K(p)H_1(p)$  $K(p)H_1(p)$ *p y p*  $e(P)$  1+ $\Lambda$ (*p*) $\pi$ <sub>1</sub> 1  $1+$  $\frac{\partial}{\partial \rho}(\rho) = \frac{K(p)\mu_1(\rho)}{1 + K(p)H_1(\rho)}$  soit stable (utiliser Routh)

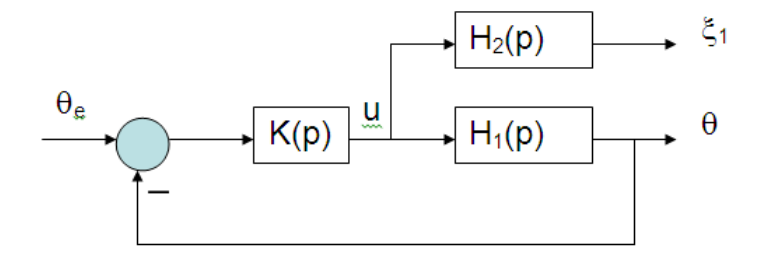

- **1.2.7. En reprenant la loi de commande PD initialement obtenue, montrer qu'elle s'écrit en fonction de l'état :**  u=-Kx où K=[0 k1 0 k2] et calculer les valeurs propres de la BF.
- **1.2.8. Donner la représentation d'état du système complet bouclé avec cette commande. Simuler alors le comportement du chariot**  $H_2(p) = \frac{\xi_1(p)}{\sqrt{p}}$  $u(p)$  $H_2(p) = \frac{\xi_1(p)}{p}$  $=$   $\frac{\xi_1(p)}{\sqrt{p}}$  en réponse à cette commande. Le chariot diverge et termine sa **course en buté, pourquoi ?**

On utilisera la commande matlab « initial ».

## **1.3 Propriétés de commande via le critère de Kalman**

Etudier la commandabilité du système (1.4) au moyen de la commande {ctrb} de matlab.

## **1.4 Propriétés d'observation via le critère de Kalman et de Popov**

Etudier l'observabilité du système (1.4) en considérant d'une part que seul  $\theta$  est mesuré i.e. C=[0 1 0 0] (cas 1) et d'autre part lorsque seul  $\xi_1$  est mesuré i.e. C=[1 0 0 0] (cas 2). On utilisera les fonctions matlab {obsv} et {null}. Précisez, dans chaque cas, les modes et les états non observables.

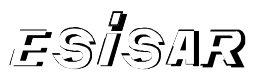

# **1.5 Commande par retour d'état complet**

Déterminez à l'aide de la fonction *place* ou *acker* une commande par retour d'état stabilisante  $\Delta u = -K\Delta x$  (i.e. à partir de la représentation 1-4, donnez la représentation d'état en boucle fermée, étudiez sa stabilité et vérifier en simulation). On recherchera K tel que A-BK est stable et que la bande passante du transfert de boucle est proche de celle de la boucle ouverte. Tracez l'évolution du système bouclé, lequel est représenté par un système autonome dont les CI sont non nulles (voir la fonction *initial*).

# **1.6 Tracés des fonctions de sensibilités :**

Pour différents modes de la BF, tracé le transfert de boucle (i.e.  $loop = K(pI - A)^{-1}B$ ) et la fonction de sensibilité S=1/(1+loop), en déduire la marge de module (i.e. inv(max(S))).

```
figure(1)
[Nkab, Dkab] = ss2tf(A, B, K, 0);KAB=tf(Nkab,Dkab);
S=feedback(1,KAB);
sigma(KAB, S, {10^-3,10^3});
```
# **1.7 Etablir le modèle NL sous Matlab/Simulink**

## **Ecrire sous matlab un fichier pendule.m**

```
Function [sys, x0]=pendule(t,x,u,flag)
g= 9.81; L= ?, M= ?; m= ?;
if flag == 0 % sys = [nb état continu; nb état discret; nb de sortie; nb d'entrées; nb de commande direct; nb de période 
   d'éch]
     sys=[4 0 4 1 0 1] ;
     x0=[2 5*pi/180 0 0] ; % état initial
end
if flag == 1sys=[x(3); x(4); ...; ...]; % integration de dx/dt
end
if flag == 3sys=[x(1); x(2); x(3); x(4)]; % calculs des sorties
end
end
```
## **Sous simulink ouvrir une S\_function rubrique NL, insérer le mot clef pendule et le retour d'état K**

Comparer vos résultats issus du procédé NL et procédé L

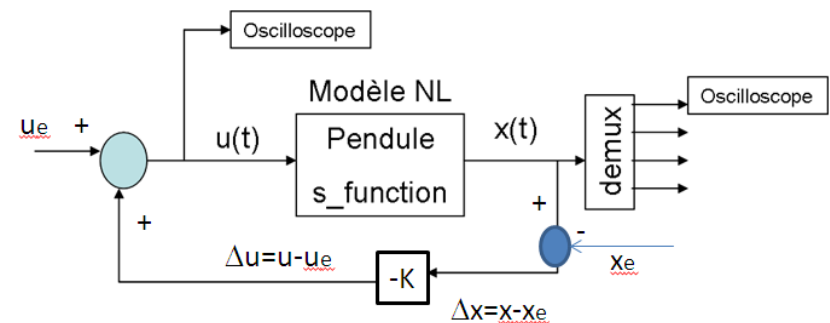

Modifier les CI et Conclure.